# **Tidy**

Keep your code tidy.

v0.3.0 May 13, 2024

<https://github.com/Mc-Zen/tidy>

Mc-Zen

### **ABSTRACT**

tidy is a package that generates documentation directly in **[Typst](https://typst.app/)** for your Typst modules. It parses docstring comments similar to javadoc and co. and can be used to easily build a reference section for each module.

# **CONTENTS**

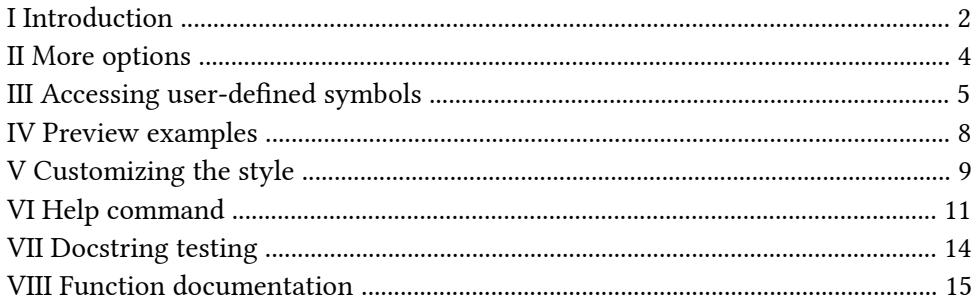

# <span id="page-1-0"></span>I Introduction

You can easily feed tidy your in-code documented source files and get beautiful documentation of all your functions and variables printed out. The main features are:

- Type annotations,
- Seamless cross references,
- Rendering code examples (see [Section IV\)](#page-7-0),
- help command generation (see [Section VI\)](#page-10-0), and
- Docstring testing (see [Section VII](#page-13-0)).

First, we import tidy.

1 #import "@preview/tidy:0.3.0"

We now assume we have a Typst module called repeater.typ, containing a definition for a function named repeat() .

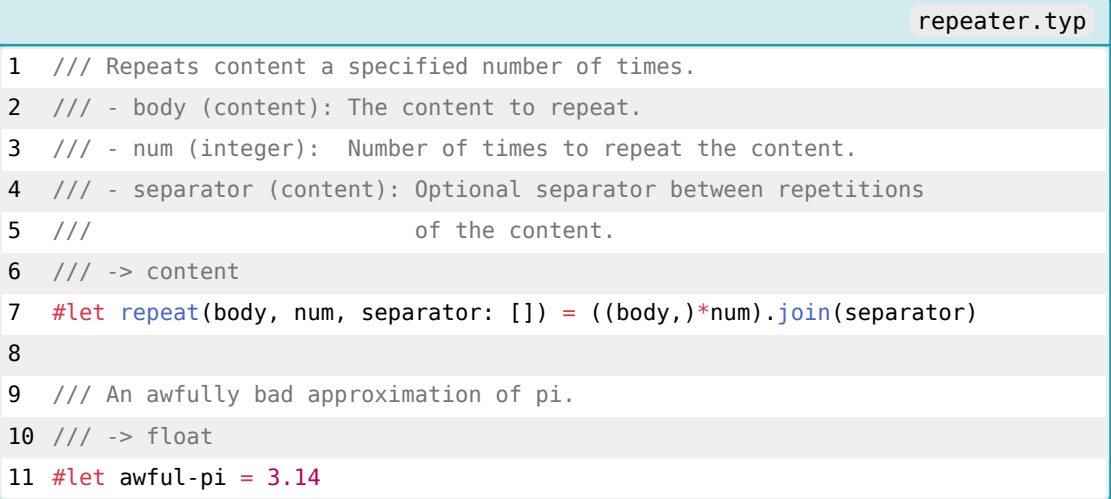

A function is documented similar to javadoc by prepending a block of /// comments. Each line needs to start with three slashes /// (whitespace is allowed at the beginning of the line). *Parameters* of the function can be documented by listing them as

 $1 / //$  - parameter-name (type):  $\ldots$ 

Following this exact form is important (see also the spaces marked in red) since this allows to distinguish the parameter list from ordinary markup lists in the function description or in parameter descriptions. For example, another space in front of the - could be added to markup lists if necessary.

The possible types for each parameter are given in parentheses and after a colon : , the parameter description follows. Indicating a type is mandatory (you may want to pick any in some cases). An optional *return type* can be annotated by ending with a line that contains -> followed by the return type(s).

In front of the parameter list, a *function description* can be put. Both function and parameter descriptions may span multiple lines and can contain any Typst code (see [Section III](#page-4-0) on how to use images, user-defined variables and functions in the docstring).

Variables are documented just in the same way (lacking the option to specify parameters). A definition is recognized as a variable if the identifier (variable/function name) is not followed by an opening

parenthesis. The -> syntax which also specifies the return type for functions can be used to define the type of a variable.

Calling [parse-module\(\)](#page-14-1) will read out the documentation of the given string. We can then invoke [show-module\(\)](#page-15-0) on the result.

```
1 #let docs = tidy.parse-module(read("docs.typ"), name: "Repeater")
2 #tidy.show-module(docs)
```
This will produce the following output.

<span id="page-2-0"></span>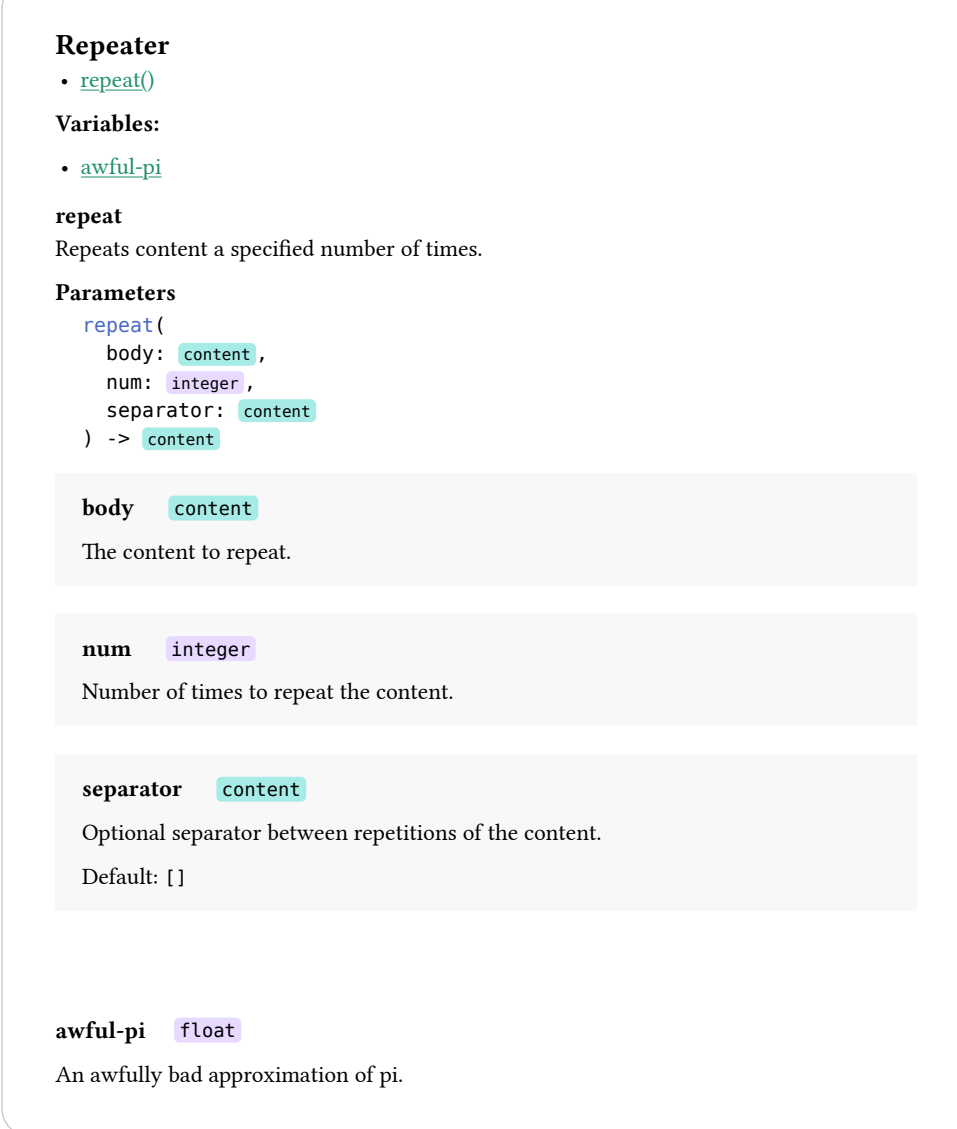

<span id="page-2-1"></span>Cool, he?

By default, an outline for all definitions is displayed at the top. This behaviour can be turned off with the parameter show-outline of [show-module\(\)](#page-15-0) .

There is another nice little feature: in the docstring, you can cross-reference other definitions with the extra syntax @@repeat() or @@awful-pi . This will automatically create a link that when clicked in the PDF will lead you to the documentation of that definition.

Of course, everything happens instantaneously, so you can see the live result while writing the docs for your package. Keep your code documented!

# <span id="page-3-0"></span>II More options

Sometimes you want to document "private" functions and variables but omit them in the public documentation. In order to hide all definitions starting with an underscore, you may set omit-private-definitions to true in the call to [show-module\(\)](#page-15-0) . Similarly, "implementation parameters" to otherwise public functions occur once in a while. These are then used internally by the library. In order to conceal such parameters which may lead to confusion with dedicated documentation readers, you can name them with a leading underscore and set omit-private-parameters to true as well.

### <span id="page-4-0"></span>III Accessing user-defined symbols

This package uses the Typst function eval() to process function and parameter descriptions in order to enable arbitrary Typst markup within those. Since eval () does not allow access to the filesystem and evaluates the content in a context where no user-defined variables or functions are available, it is not possible to directly call #import , #image or functions that you define in your code.

Nevertheless, definitions can be made accessible with **tidy** by passing them to  $\beta$  [parse-module\(\)](#page-14-1) through the optional scope parameter in form of a dictionary:

```
1 #let make-square(width) = rect(width: width, height: width)
2 #tidy.parse-module(
3 read("my-module.typ"), scope: (make-square: make-square)
4 )
```
This makes any symbol in specified in the scope dictionary available under the name of the key. A function declared in my-module.typ can now use this variable in the description:

```
1 /// This is a function
2 / // #make-square(20nt)
3 #let my-function() = \{\}
```
It is even possible to add entire modules to the scope which makes rendering examples using your module really easy. Let us say the file wiggly.typ contains:

```
wiggly.typ
1 /// Draw a sine function with $n$ periods into a rectangle of given size.
2^{11/2}3 /// *Example:*
4 /// #example(`draw-sine(1cm, 0.5cm, 2)`)
5 ///
6 /// - height (length): Width of bounding rectangle.
7 /// - width (length): Height of bounding rectangle.
8 /// - periods (integer, float): Number of periods to draw. 
9 /// Example with many periods: 
10 \frac{1}{10} /// #example('draw-sine(4cm, 1.3cm, 10)')
11 // -> content
12 #let draw-sine(width, height, periods) = box(width: width, height: height, {
13 let resolution = 100
14 let frequency = 1 / resolution * 2 * calc.pi * periods
15 let prev-point = (\theta pt, \theta^-)16 for i in range(1, resolution) {
17 let x = i / resolution * width
18 let y = (1 - calc.\sin(i * frequency)) * height / 219 place(line(start: prev-point, end: (x, y)))
20 prev-point = (x, y)21 \t}22 })
```
Note, that we use the predefined function example() here to show the code as well as the rendered output of some demo usage of our function. The example() function is treated more in-detail in [Sec](#page-7-0)[tion IV](#page-7-0).

We can now parse the module and pass the module wiggly through the scope parameter. Furthermore, we apply another trick: by specifying a preamble , we can add code to run before each example. Here we use this feature to import everything from the module wiggly . This way, we can directly write draw-sine(...) in the example (instead of wiggly.draw-sine(...)):

```
1 #import "wiggly.typ" // don't import something specific from the module!
2
3 #let docs = tidy.parse-module(
4 read("wiggly.typ"),
5 name: "wiggly",
6 scope: (wiggly: wiggly),
7 preamble: "import wiggly: *;"
8 )
```
In the output, the preview of the code examples is shown next to it.

# wiggly draw-sine Draw a sine function with  $n$  periods into a rectangle of given size. Example: draw-sine(1cm, 0.5cm, 2)  $\mathcal{W}$ Parameters draw-sine( width: length , height: length , periods: integer float ) -> content width length Height of bounding rectangle. height length Width of bounding rectangle. periods integer or float Number of periods to draw. Example with many periods: draw-sine(4cm, 1.3cm, 10) **MMMMM**

# <span id="page-7-0"></span>IV Preview examples

As we saw in the previous section, it is possible with tidy to add examples to a docstring and preview it along with its output. The function example() is available in every docstring and has some bells and whistles which are showcased with the following example-demo.typ module which contains a function for highlighting text with gradients (seems not very advisable due to the poor readability):

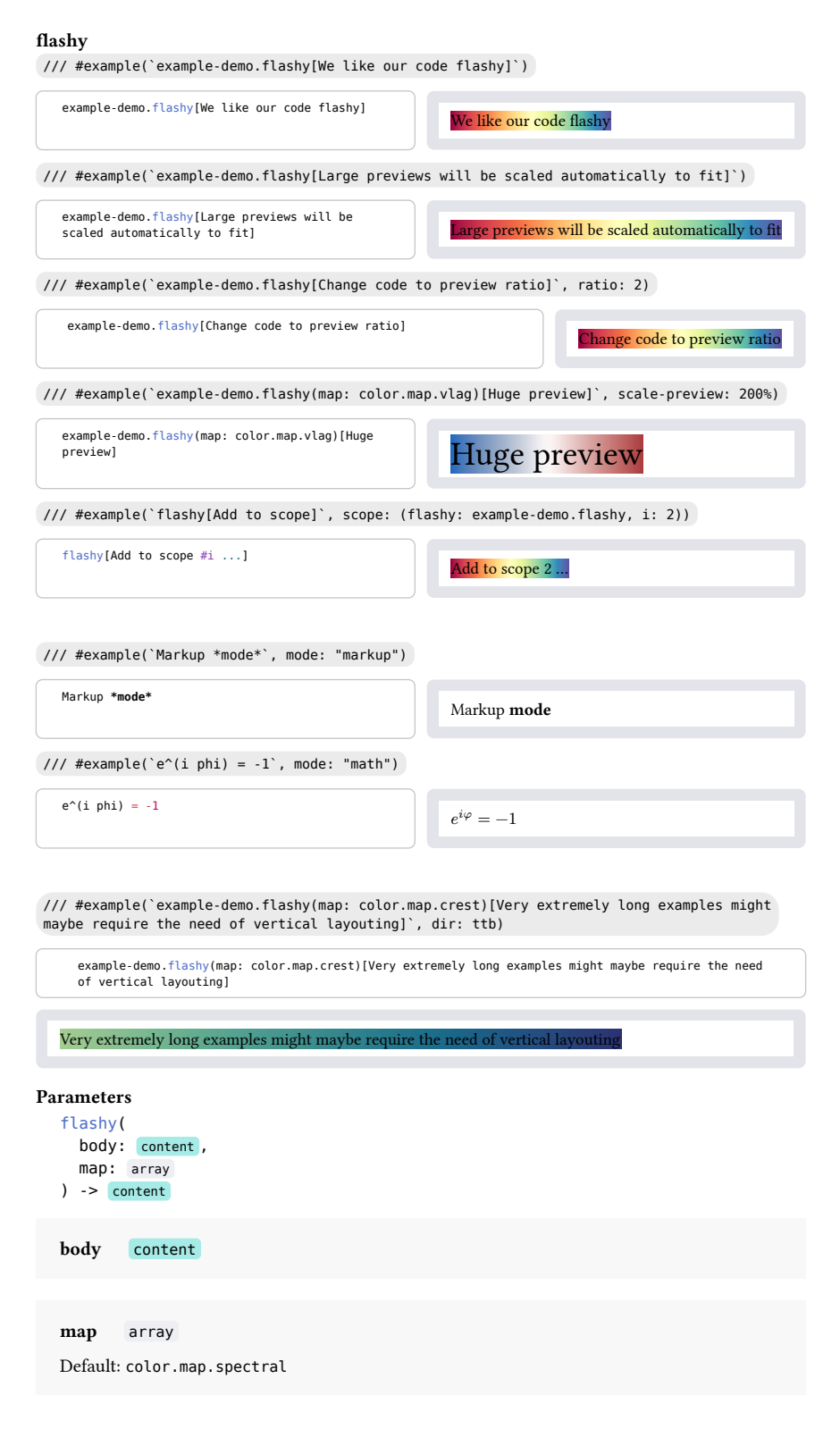

# <span id="page-8-0"></span>V Customizing the style

There are multiple ways to customize the output style. You can

- pick a different predefined style,
- apply show rules before printing the module documentation or
- create an entirely new style.

A different predefined style can be selected by passing a style to the style parameter:

```
1 #tidy.show-module(
2 tidy.parse-module(read("my-module.typ")),
3 style: tidy.styles.minimal
4 )
```
You can use show rules to customize the document style before calling  $\boxed{\text{show-module}}$ . Setting any text and paragraph attributes works just out of the box. Furthermore, heading styles can be set to affect the appearance of the module name (relative heading level 1), function or variable names (relative heading level 2) and the word Parameters (relative heading level 3), all relative to what is set with the parameter first-heading-level of [show-module\(\)](#page-15-0) .

Finally, if that is not enough, you can design a completely new style. Examples of styles can be found in the folder src/styles/ in the [GitHub Repository](https://github.com/Mc-Zen/tidy).

### V.a Customizing Colors (mainly for the **default** style)

The colors used by a style (especially the color in which types are shown) can be set through the option colors of [show-module\(\)](#page-15-0) . It expects a dictionary with colors as values. Possible keys are all type names as well as signature-func-name which sets the color of the function name as shown in a function signature.

The default theme defines a color scheme colors-dark along with the default colors which adjusts the plain colors for better readability on a dark background.

```
1 #tidy.show-module(
2 docs,
3 colors: tidy.styles.default.colors-dark
4 )
```
With a dark background and light text, these colors produce much better contrast than the default colors:

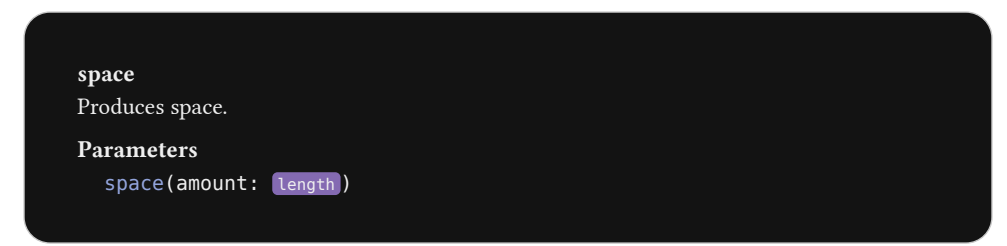

# V.b Predefined styles

Currently, the two predefined styles tidy.styles.default and tidy-styles.minimal are available.

- tidy.styles.default : Loosely imitates the online documentation of Typst functions.
- tidy.styles.minimal : A very light and space-efficient theme that is oriented around simplicity. With this theme, the example from above looks like the following:

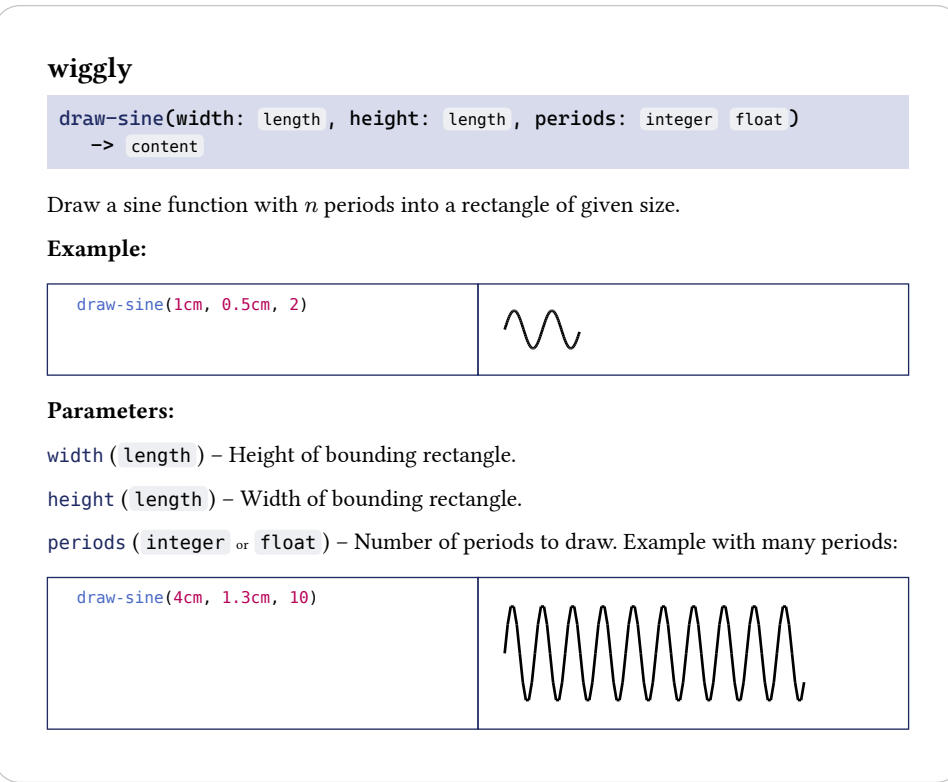

# <span id="page-10-0"></span>VI Help command

This feature is still experimental and may change a bit in its details. Output customization will be made available with the introduction of user-defined types into Typst. The *search* feature will then move into a nested function, i.e., help.search() .

With **tidy**, you can easily add a help command to your package. This allows the users of your package to call #your-package.help("foo") to get the docs for the specified definition printed right in their document. This makes reading up on options and discovering features in your package effortless. After the desired information has been gathered, it's no more than deleting a line of document source code to make the docs vanish into the hidden realms of repositories once again!

As a demonstration, calling #tidy.help("parse-module") produces the following (clipped) output into the document.

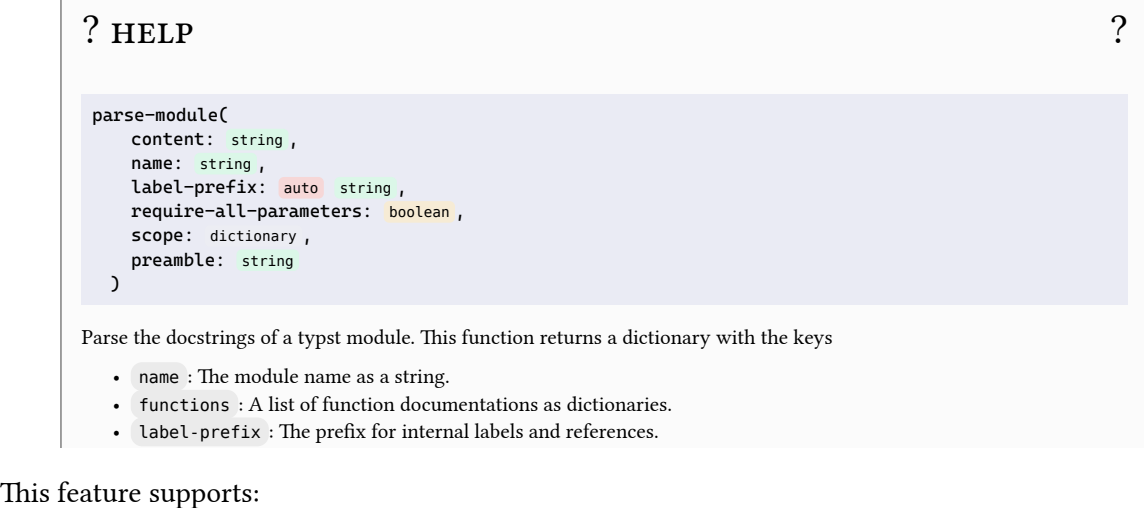

 $T_{\text{eff}}$  documentation documentation dictionary contain the keys  $\frac{1}{\sqrt{2}}$ 

- tction and variable de • function and variable definitions,
- definitions defined in nested submodules, e.g., label-prefix ( auto or string = auto ) – The label-prefix for internal function references. If auto , the label-prefix #your-package.help("su<mark>b.bar.foo")</mark>
- asking only for the parameter description of a function, e.g., #your-package.help("foo(param1)")
- lazy evaluation of docstring processing (even loading  $\pm i$ dy is made lazy). *Don't pay for what you don't use!*
- search through the entire package documentation, e.g., to import something from the scope. #your-package.help(search: "module")

### VI.a Setup

If you have already documented your code, adding such a help function will require only little further effort in implementation. In your root library file, add some code of the following kind:

```
1 #let help(\ldotsargs) = {
2 import "@preview/tidy:0.3.0"
3 let namespace = (
4 ".": read.with("/src/my-package.typ")
5 )
6 tidy.generate-help(namespace: namespace, package-name: "tidy")(..args)
7 }
```
First, we set up a namespace dictionary that reflects the way that definitions can be accessed by a user. Note that due to import statements that import *from* a file, this may not reflect the actual file structure of your repository. Take care to provide read.with() objects with the filename prepended instead of directly calling read(). This allows **tidy** to only lazily read the source files upon a help request from the end user.

As a more elaborate example, let us look at some library root file for a maths package called heymath .

```
heymath.typ
1 #import "vec.typ": vec-add, vec-subtract // import definitions into root
2 #import "matrix.typ" // submodule "matrix"
3
4 /// ...
5 #let pi-squared = 9.86960440108935861883
```
Our namespace dictionary could then look like this:

```
1 let namespace = (
2 ".": (read.with("/heymath.typ"), read.with("/vec.typ"))
3 "matrix": read.with("/matrix.typ")
4 "matrix.solve": read.with("/solve.typ")
5 )
```
Since the symbols from vec.typ are imported directly into the library (and are accessible through heymath.vec-add() and heymath.vec-subtract()), we add this file to the root together with the main library file. Both files will be internally concatenated for docstring processing. The content of matrix.typ , however, can only be accessed through heymath.matrix. (by the user) and so we place matrix.typ at the key matrix . For nested submodules, write out the complete name "path" for the key. As an example, we have added matrix.solve – a module that would be imported within  $matrix.typ$  – to the code sample above. It is advised not to change the signature of the help function manually in order to keep consistency between different packages using this features.

### VI.b Searching

It is also possible to search the package documentation via the search argument of the help function: #tidy.help(search: "module") . This feature is even more experimental.

```
? HELP \qquad \qquad ?
parse-module()
show-module()
 parse-module(
    content: string ,
     name: string ,
    label-prefix: auto string
     require-all-parameters: boolean ,
     scope: dictionary ,
     preamble: string
  )
Parse the docstrings of a typst module. This function returns a dictionary with the keys
  • name: The module name as a string.
```
# VI.c Output customization (for end-users)

The default style for help output should work more or less for light and dark documents but is otherwise not very customizable. This is intended to be changed when user-defined types are available in Typst because these would provide the ideal interface for such customization. Until then, I do not deem it much sense to provide a temporary solution that need.

# VI.d Notes about optimization (for package developers)

When set up in the form as shown above, the package tidy is only imported when a user calls help for the first time and not at all if the feature is not used *(don't pay for what you don't use)*. The files themselves are also only read when a definition from a specific submodule in the "namespace" is requested. In the case of *extremely* long code files, it *could* make sense to separate the documentation from the implementation by adding "documentation files" that only contain a *declaration* plus docstring for each definition – with the body left empty.

```
1 /// - inputs (array): The inputs for the algorithm.
2 /// - parameters (none, dictionary): Some parameters. 
3 #let my-really-long-algorithm(inputs, parameters: none) = { }
```
The advantage is that the source code is not as crowded with (sometimes very long) docstrings and that docstring parsing may get faster. On the downside, there is an increased maintenance overhead due to the need of synchronizing the actual file and the documentation file (especially when the interface of a function changes).

## <span id="page-13-0"></span>VII Docstring testing

Tidy supports small-scale docstring tests that are executed automatically and throw appropriate error messages when a test fails.

In every docstring, the function test(..tests, scope: (:)) is available. An arbitrary number of tests can be passed in and the evaluation scope may be extended through the scope parameter. Any definition exposed to the docstring evaluation context through the scope parameter passed to [parse-module\(\)](#page-14-1) (see [Section III\)](#page-4-0) is also accessible in the tests. Let us create a module num.typ with the following content:

```
1 / // #test(2 /// \sum_{m=1}^{\infty} num.my-square(2) == 4,
3 // `num.my-square(4) == 16`,
4 / //5 #let my-square(n) = n * n
```
Parsing and showing the module will run the docstring tests.

```
1 #import "num.typ"
2 #let module = tidy.parse-module(
3 read("num.typ"),
4 name: "num",
5 scope: (num: num)
6 )
7 #tidy.show-module(module) // tests are run here
```
As alternative to using  $test()$ , the following dedicated shorthand syntax can be used:

1 /// >>> my-square(2) == 4 2  $\frac{1}{2}$  /// >>> my-square(4) == 16 3 #let my-square(n) =  $n * n$ 

When using the shorthand syntax, the error message even shows the line number of the failed test in the corresponding module.

A few test assertion functions are available to improve readability, simplicity and error messages. Currently, these are eq(a, b) for equality tests, ne(a, b) for inequality tests and approx(a, b, eps: 1e-10) for floating point comparisons. These assertion helper functions are always available within docstring tests (with both test() and >>> syntax).

Docstring tests can be disabled by passing enable-tests: false to [show-module\(\)](#page-15-0) .

### <span id="page-14-0"></span>VIII FUNCTION DOCUMENTATION

Let us now "self-document" this package:

#### tidy

- [parse-module\(\)](#page-14-1)
- [show-module\(\)](#page-15-0)
- [generate-help\(\)](#page-17-0)

#### <span id="page-14-1"></span>parse-module

Parse the docstrings of a typst module. This function returns a dictionary with the keys

- name : The module name as a string.
- functions : A list of function documentations as dictionaries.
- label-prefix : The prefix for internal labels and references.

The label prefix will automatically be the name of the module if not given explicity.

The function documentation dictionaries contain the keys

- name : The function name.
- description : The function's docstring description.
- args : A dictionary of info objects for each function argument.

These again are dictionaries with the keys

- description (optional): The description for the argument.
- types (optional): A list of accepted argument types.
- default (optional): Default value for this argument.

See [show-module\(\)](#page-15-0) for outputting the results of this function.

#### Parameters

```
parse-module(
   content: string ,
  name: string,
  label-prefix: auto string,
  require-all-parameters: boolean,
   scope: dictionary ,
   preamble: string
\lambda
```
#### content string

Content of .typ file to analyze for docstrings.

#### name string

The name for the module.

Default: ""

#### label-prefix auto or string

The label-prefix for internal function references. If auto , the label-prefix name will be the module name.

Default: auto

#### require-all-parameters boolean

Require that all parameters of a functions are documented and fail if some are not. Default: false

#### scope dictionary

A dictionary of definitions that are then available in all function and parameter descriptions.

Default: (:)

#### preamble string

Code to prepend to all code snippets shown with #example() . This can for instance be used to import something from the scope.

Default: ""

#### <span id="page-15-0"></span>show-module

Show given module in the given style. This displays all (documented) functions in the module.

#### Parameters

```
show-module(
   module-doc: dictionary ,
   style: module dictionary ,
   first-heading-level: integer ,
  show-module-name: boolean,
  break-param-descriptions: boolean,
  omit-empty-param-descriptions: boolean,
  omit-private-definitions: boolean,
  omit-private-parameters: boolean,
   show-outline: function ,
  sort-functions: auto none function,
   enable-tests: boolean ,
  enable-cross-references: boolean,
  colors: auto dictionary,
   local-names: dictionary
) -> content
```
#### module-doc dictionary

Module documentation information as returned by [parse-module\(\)](#page-14-1).

#### style module or dictionary

The output style to use. This can be a module defining the functions show-outline , show-type , show-function , show-parameter-list and show-parameter-block or a dictionary with functions for the same keys.

Default: styles.default

#### first-heading-level integer

Level for the module heading. Function names are created as second-level headings and the "Parameters" heading is two levels below the first heading level.

Default: 2

#### show-module-name boolean

Whether to output the name of the module at the top.

Default: true

#### break-param-descriptions boolean

Whether to allow breaking of parameter description blocks.

Default: false

#### omit-empty-param-descriptions boolean

Whether to omit description blocks for parameters with empty description.

Default: true

#### omit-private-definitions boolean

Whether to omit functions and variables starting with an underscore.

Default: false

#### omit-private-parameters boolean

Whether to omit named function arguments starting with an underscore.

Default: false

#### show-outline function

Whether to output an outline of all functions in the module at the beginning.

Default: true

#### sort-functions auto or none or function

Function to use to sort the function documentations. With auto , they are sorted alphabetically by name and with none they are not sorted. Otherwise a function can be passed that each function documentation object is passed to and that should return some key to sort the functions by.

Default: auto

#### enable-tests boolean

Whether to run docstring tests.

Default: true

#### enable-cross-references boolean

Whether to enable links for cross-references.

Default: true

#### colors auto or dictionary

Give a dictionary for type and colors and other colors. If set to auto, the style will select its default color set.

Default: auto

#### local-names dictionary

Language-specific names for strings used in the output. Currently, these are parameters and default . You can for example use: local-names: (parameters: [Paramètres], default: [défault])

Default: (parameters: [Parameters], default: [Default])

#### <span id="page-17-0"></span>generate-help

Generates a help function for your package that allows the user to prints references directly into their document while typing. This allows them to easily check the usage and documentation of a function or variable.

#### Parameters

```
generate-help(
   namespace: dictionary ,
   package-name: string ,
   style: dictionary ,
   onerror: function
)
```
#### namespace dictionary

This dictionary should reflect the "namespace" of the package in a flat dictionary and contain read.with() instances for the respective code files. Imagine importing everything from a package, #import "mypack.typ": \* . How a symbol is accessible now determines how the dictionary should be built. We start with a root key, (".": read.with("lib.typ")) . If lib.typ imports symbols from other files *into* its scope, these files should be added to the root along with lib.typ by passing an array:

 $1<sub>1</sub>$ 2 ".": (read.with("lib.typ"), read.with("more.typ")), 3 "testing": read.with("testing.typ") 4 )

Here, we already show another case: let testing.typ be imported in lib.typ but without  $*$ , so that the symbols are accessed via testing. . We therefore add these under a new key. Nested files should be added with multiple dots, e.g., "testing.float." .

By providing instances of read() with the filename prepended, you allow tidy to read the files that are not part of the tidy package but at the same time enable lazy evaluation of the files, i.e., a file is only opened when a definition from this file is requested through help() .

Default:  $(" " : ' () =& " "")$ 

#### package-name string

The name of the package. This is required to give helpful error messages when a symbol cannot be found.

Default: ""

#### style dictionary

A tidy style that is used for showing parts of the documentation in the help box. It is recommended to leave this at the help style which is particularly designed for this purpose. Please post an issue if you have problems or suggestions regarding this style.

Default: styles.help

#### onerror function

What to do with errors. By default, an assertion is failed (the document panics).

Default: msg => assert(false, message: msg)